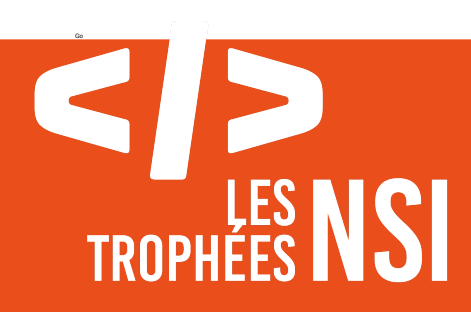

# Édition 2024

**DOSSIER DE CANDIDATURE PRÉSENTATION DU PROJET**

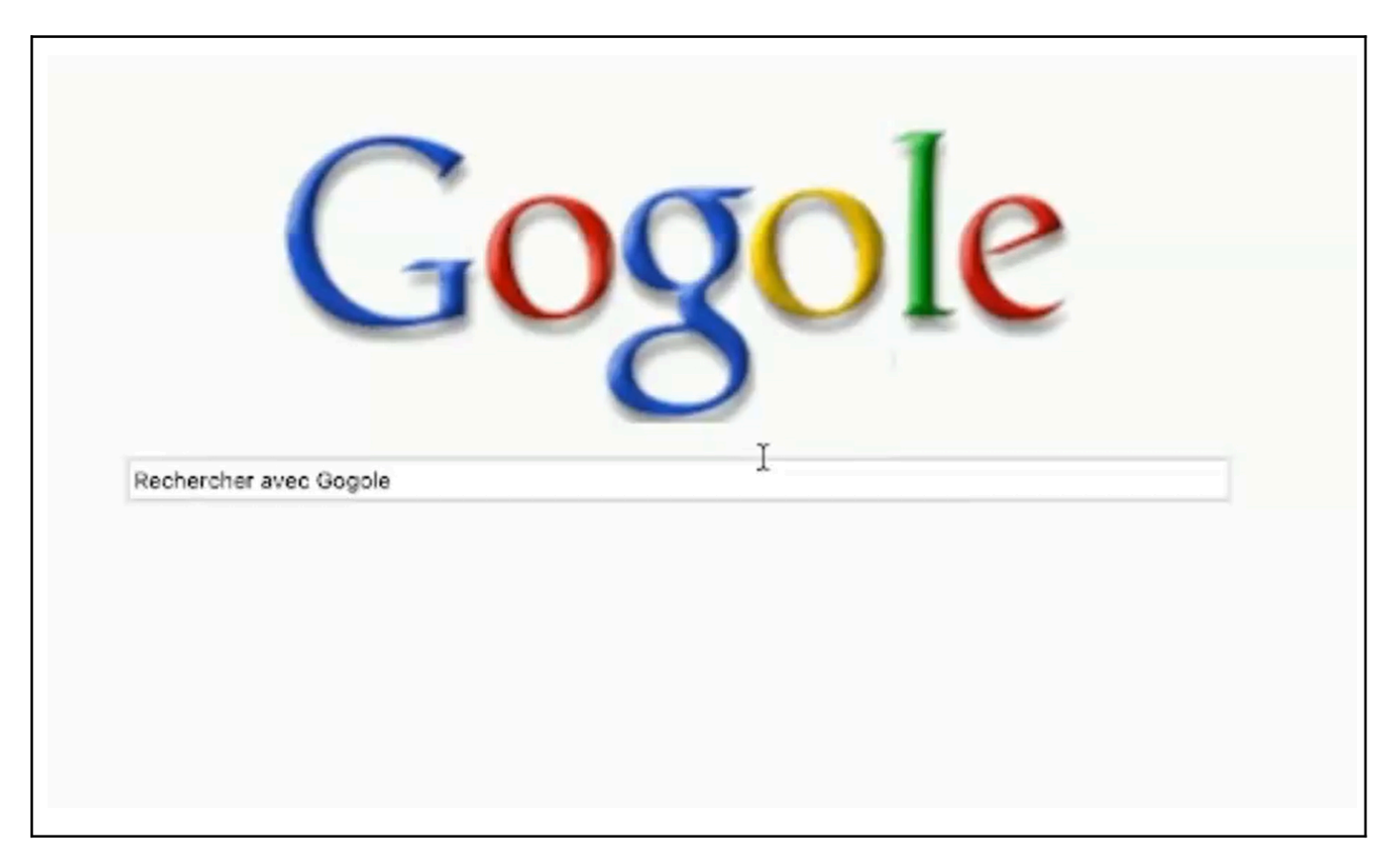

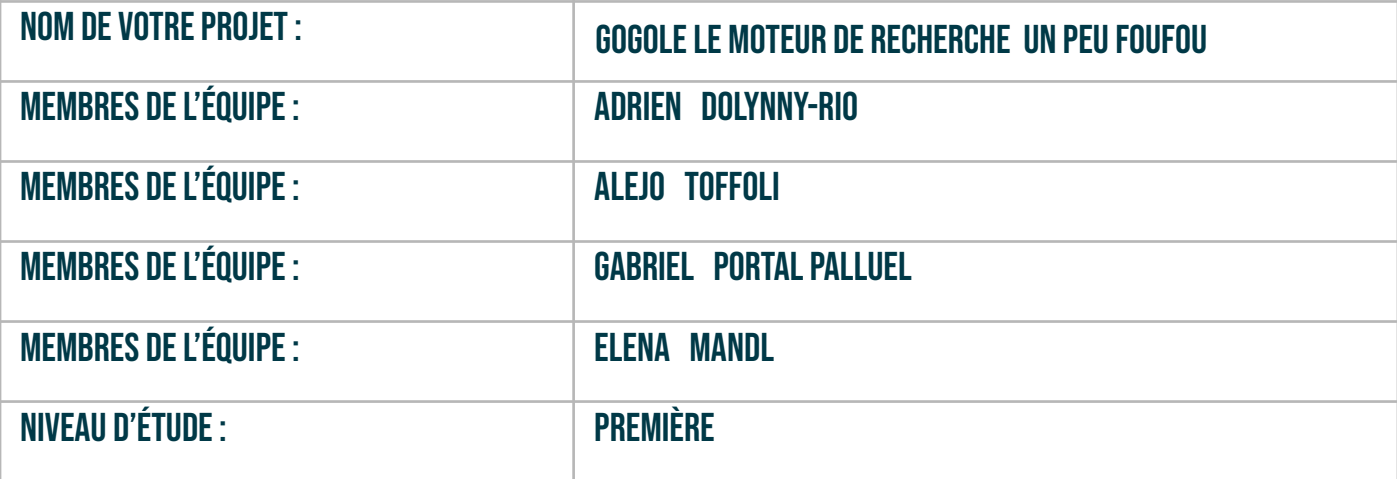

Version 01- 2024 | Trophées NSI 2024

GoGoleLe Moteur de recherche un peu foufou <sup>1</sup>

établissementscolaire: Lycéefrançais de Barcelone

enseignante/enseignant de NSI : Keran LeFoll

# > PRÉSENTATION GÉNÉRALE:

*Pouvez-vous présenter en quelques mots votre projet ? Comment est né ce projet ? Quelle était la problématique de départ ? Quels sont les objectifs ? À quels besoins répondez-vous ?*

Gogole est une version parodique de Google, il se présente donc sous la forme d'un moteur de recherche classique (plus précisément dans le style d'une version un peu ancienne de Google). Seulement que lorsqu'on lui pose des questions il va nous donner des réponses pas comme les autres, c'est-à-dire qu'il va répondre de manière humoristique et sarcastique. C'est la raison de son nom, "GOGOLE le moteur de recherche un peu foufou".

Le projet est né d'un brainstorming entre nous 4 qui nous a amené à vouloir faire un projet à la fois humoristique et à la fois critique envers les fakes news. On a trouvé intéressant de reprendre le moteur de recherche de l'un des GAFAM pour le parodier et ainsi sensibiliser sur la désinformation, les fake news, mais également sur le pouvoir qu'ont ces entreprises sur nos connaissances et notre manière de penser.

# **> ORGANISATION DU TRAVAIL :**

*Pouvez-vous présenter chaque membre de l'équipe et préciser son rôle dans ce projet ? Comment avez-vous réparti les tâches et pourquoi ?* Combien de temps avez-vous passé sur le projet ? Avez-vous travaillé en dehors de l'établissement scolaire ? *Quels sont les outils et/ou les logiciels utilisés pour la communication et le partage du code ?* **Vous veillerez au bon équilibre des différentes tâches dans le groupe. Chaque membre de l'équipe doit impérativement réaliser un aspect technique du projet (hors design, gestion de projet).**

#### Adrien Dolynny-Rio :

Le designer : Mise en page et esthétique. Travail avec le module Tkinter pour tout afficher. Plus précisément l'affichage des résultats, et logos. Remplissage des documents.

Gabriel Portal :

Le studieux : Mise en page et esthétique. Travail avec le module Tkinter pour tout afficher. Plus précisément fonctionnement de la barre de recherche et structure des résultats.

Alejo Toffoli :

Le pro de l'équipe (et l'invalide) : Il s'est occupé de créer toute la partie interne, c'est-à-dire la liaison entre l'intelligence artificielle que l'on a utilisé ([Mistral](https://mistral.ai/) AI) avec notre page "Gogole".

#### Elena Mandl :

La multitâche : Direction artistique et mise en page. Travail sur la page d'accueil du site

grâce au module Tkinter. Remplissage des documents et travail sur la vidéo.

Nous avons passé un total d'environ 35 heures sur le projet en comptant les heures passées à l'école, en cours et en heures supplémentaires, et celles à la maison.

Les outils et/ou les logiciels que l'on a utilisés pour la communication et le partage du code sont:

- L'interface Replit pour le partage du code
- Les interfaces [Visual](https://code.visualstudio.com/) Studio Code et Thonny pour la création du code et les nombreux tests
- Whatsapp pour la communication entre les membres et l'organisation de rencontres chez l'un de nous et au lycée.

# **LES ÉTAPES DU PROJET :**

*Présenter les différentes étapes du projet (de l'idée jusqu'à la finalisation du projet)*

- 1. Brainstorming et imagination du projet
- 2. Réalisation de la mise en page de la page d'accueil
- 3. Mise en lien d'un programme Python avec l'intelligence artificielle
- 4. Réalisation de la mise en page de la page d'affichage des résultats
- 5. Mise en relation des différentes pages entre elles et avec l'IA
- 6. Réalisation de la vidéo et remplissage de la documentation à rendre
- 7. À faire : Création de pseudo-pages web avec un contenu généré par l'IA,…

# **> FONCTIONNEMENT ET OPÉRATIONNALITÉ :**

Pouvez-vous présenter l'état d'avancement du projet au moment du dépôt ? (ce qui est terminé, en cours de *réalisation, reste à faire)*

Quelles approches avez-vous mis en œuvre pour vérifier l'absence de bugs et garantir une facilité d'utilisation de *votre projet ?*

*Quelles sont les difficultés rencontrées et les solutions apportées ?*

Le projet Gogole est toujours en cours de finalisation, nous pouvons tout de même affirmer que la liaison entre Mistral Ai et la page Gogole est faite. Pour tout ce qui est de Gogole, la page d'accueil est fonctionnelle ainsi que la liaison à la page des résultats. Nous avions néanmoins dans l'idée de réaliser des pages web accessibles depuis la page d'affichage des résultats, et dont le contenu serait généré par l'IA lorsque l'on clique sur le lien.

Afin de vérifier l'absence de bugs et de garantir l'efficacité du programme, nous avons dû sélectionner la version de l'IA la plus adaptée, en privilégiant principalement que le programme ne charge pas pendant trop longtemps lors d'une recherche, notamment au dénigrement de l'extension des descriptions des pages proposées.

Nous avons eu quelques difficultés pour trouver une IA qui marche sur python, et qui soit gratuite. Comme nous n'en avons pas trouvé, nous avons dû prendre appui sur le lycée pour en payer une, et nous avons choisi Mistral Ai. De plus, malgré notre travail sur les bibliothèques python en cours, nous ne connaissions Tkinter que sommairement, nous avons donc dû passer du temps à apprendre le fonctionnement du module plus en profondeur. Enfin, l'accident à vélo de Alejo ne lui a presque pas permis de coder pendant les deux dernières semaines, ce qui nous a compliqué la tâche et ne nous a pas permis d'atteindre l'objectif que nous espérions atteindre lors de notre imagination du projet final.

#### **> OUVERTURE :**

Quelles sont les nouvelles fonctionnalités à moyen terme ? Avez-vous des idées d'amélioration de votre projet ? Pourriez-vous apporter une analyse critique de votre projet ? Si c'était à refaire, que changeriez-vous dans votre *organisation, les fonctionnalités du projet et les choix techniques ? Quelles compétences/appétences/connaissances avez-vous développé grâce à ce concours ? En quoi votre projet favorise-t-il l'inclusion ?*

Une des nouvelles fonctionnalités à moyen terme que nous envisageons de réaliser est, des pages web accessibles depuis la page d'affichage des résultats, et dont le contenu serait généré par l'IA lorsque l'on clique sur le lien.

Notre projet pourrait être amélioré d'un point de vue esthétique au niveau du logo "Gogole", en effet il manque une petite partie au "g" du logo. Mais également au niveau de la vitesse d'affichage des résultats après la réalisation d'une recherche.

Pour réaliser l'interface utilisateur nous avons utilisé Tkinter une bibliothèque graphique libre d'origine pour le langage Python, permettant la création d'interfaces graphiques. Grâce à ce concours, nous avons donc développé nos connaissances et capacités à coder en Tkinter.

Notre projet favorise l'inclusion tout d'abord car l'équipe que nous sommes réunit différentes nationalités, bien que nous parlions tous français, nous avons chacun d'entre nous des origines distinctes. Nous sommes aussi une équipe mixte, et notre projet est réalisé dans l'idée d'être ouvert à tous.

- Ce document est l'un des livrables à fournir obligatoirement lors du dépôt de votre projet : 4 pages maximum. Le non-respect du modèle fourni peut impacter la notation.
- La documentation technique complète est à intégrer dans le dossier technique, dans un répertoire nommé doc.
- Pour accéder à la liste complète des éléments à fournir, consultez la page **[Comment](https://trophees-nsi.fr/participation) [participer](https://trophees-nsi.fr/participation) ?**.
- Vous avez des questions sur le concours ? Vous souhaitez des informations complémentaires pour déposer un projet ?
- Contactez-nous à **[info@trophees-nsi.fr](mailto:info@trophees-nsi.fr)** ou consulter la page **Foire aux [questions](https://trophees-nsi.fr/FAq)**.